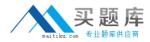

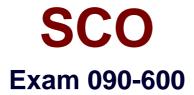

# SCO OpenServer Release 6 System Administration

Version: 5.0

[Total Questions: 132]

http://www.maitiku.com QQ:860424807

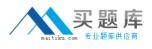

# Topic 0, A

#### А

# Question No : 1 - (Topic 0)

In SCO OpenServer Release 6, which file specifies the system default login shell for new user accounts created with scoadmin(ADM)?

- A. /etc/default/accounts
  B. /etc/default/authsh
  C. /usr/lib/mkuser/accounts
- D. /usr/lib/mkuser/authsh

### **Answer: A**

# Question No : 2 - (Topic 0)

In SCO OpenServer Release 6, which files are used to create the user-specific environment files for the Korn shell?

- A. /etc/profile and /etc/kshrc
- B. /etc/default/profile and /etc/default/kshrc
- C. /usr/lib/ksh/profile and /usr/lib/ksh/kshrc
- D. /usr/lib/mkuser/ksh/profile and /usr/lib/mkuser/ksh/kshrc

#### **Answer: D**

#### Question No : 3 - (Topic 0)

If a user has a umask value of 027, what will be the permissions of any new regular file created by that user?

- **A.** -rw-r----
- B. -rwxr-x---
- **C.** -----w-rw-
- **D.** -----w-rwx

#### **Answer: A**

Question No : 4 - (Topic 0)

# http://www.maitiku.com QQ:860424807

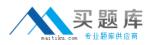

To provide compatibility with other UNIX systems, what is the suggested maximum length of a user login name?

**A.** 8

**B.** 3

**C.** 5

**D.** 12

Answer: A

# Question No : 5 - (Topic 0)

In SCO OpenServer Release 6, which utility is used to create a user?

A. scosh(C)B. rusers(ADM)C. passwd(C)D. scoadmin(ADM)

Answer: D

# Question No : 6 - (Topic 0)

Which command can be used to reactivate a retired user account on a system with a security profile set to traditional?

A. activate(ADM)

**B.** restore(ADM)

**C.** unretire(ADM)

**D.** A retired account cannot be reactivated.

# Answer: C

# Question No : 7 - (Topic 0)

What does the system do with the users home directory and its contents when a user account is deleted using the scoadmin(1M) Account Manager?

- A. The home directory and its contents are moved to the /etc/security/ia directory.
- B. The home directory and its contents are automatically stored on an archive medium of

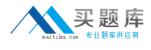

your choice.

C. The home directory and its contents are left in their original location.

**D.** The home directory and its contents are automatically deleted.

### **Answer: C**

Question No : 8 - (Topic 0)

For Bourne and Korn shell users, one of the PERSONAL startup files is:

A. \$HOME/.login

**B.** \$HOME/.profile

C. /etc/login

D. /etc/profile

Answer: B

# Question No : 9 - (Topic 0)

In SCO OpenServer Release 6, which command locks a user account?

A. accton(ADM)
B. lock(C)
C. passwd(C)
D. scolock(X)

Answer: C

# Question No : 10 - (Topic 0)

Peter has a login name peter and is a member of the group admin. Given the following output from ls(1), what does he currently have permission to do with the file named datafile? -r--rw---x 1 peter admin 7042 Aug 3 13:23 datafile

- A. He can only read from the file.
- **B.** He can only write to the file.
- C. He can only execute the file.
- **D.** He can both read from and write to the file.

#### Answer: D

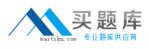

### Question No : 11 - (Topic 0)

Which term best describes a system process that runs in the background?

- A. daemon
- B. defunct
- C. parent
- D. zombie

**Answer: A** 

### Question No : 12 - (Topic 0)

How can you identify most daemon processes from the output of the following command: ps -ef

- **A.** There is a UID of system.
- **B.** There is a ? in the tty column.
- **C.** There is a d in the status column.
- **D.** There is a PID greater than 500.

#### Answer: B

#### Question No : 13 - (Topic 0)

Which signal is sent to process 532 when root issues the command: kill 532

**A.** 1

**B.** 3

**C.** 9

**D.** 15

Answer: D

# Question No : 14 - (Topic 0)

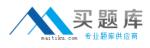

By convention, which signal is sent when you press the <Del> key?

**A.** 2

**B.** 3

**C.** 9

**D.** 15

**Answer: A** 

# Question No : 15 - (Topic 0)

In SCO OpenServer Release 6, which option to crontab(C) allows you to edit a crontab entry directly?

A. -e B. -l C. -r

**D.** -u

Answer: A

# Question No : 16 - (Topic 0)

Which directory contains the system default crontab files?

A. /etc/default

- B. /usr/spool/cron/crontabs
- C. /usr/lib/scoadmin/tasksched
- D. /usr/lib/scoadmin/defaults

# Answer: B

# Question No : 17 - (Topic 0)

Which task can NOT be completed using the scoadmin(1M) Process Manager?

- **A.** Kill a selected process
- B. View all processes sorted by user
- C. Change the nice(1) value of an executing process
- D. Schedule a process for unattended execution

#### Answer: D

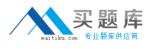

### Question No : 18 - (Topic 0)

In SCO OpenServer Release 6, what is the default filesystem type for the root filesystem?

- A. AFS (Acer Fast Filesystem)
- B. vxfs (Veritas Filesystem)
- C. EAFS (Extended Acer Fast Filesystem)
- D. HTFS (High Throughput Filesystem)

#### **Answer: B**

#### Question No : 19 - (Topic 0)

What does the following mount(ADM) command do: mount -r /dev/fd0 /mnt

- **A.** It mounts /dev/fd0 as a read-only filesystem at mount point /mnt.
- **B.** It recursively mounts the directories on /dev/fd0.
- C. It removes /dev/fd0 from the mount point /mnt.
- **D.** It gives the status of /dev/fd0.

#### Answer: A

#### Question No : 20 - (Topic 0)

When should the fsck(ADM) utility be run on the /dev/u filesystem?

- A. At least once each hour on a heavily used machine
- B. Only when it is unmounted
- C. Only when it is mounted
- **D.** Before it is unmounted

#### Answer: B

#### Question No : 21 - (Topic 0)

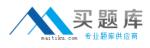

Which command displays free space in a mounted filesystem?

A. df(C)B. du(C)C. divvy(ADM)D. fsstat(ADM)

**Answer: A** 

Question No : 22 - (Topic 0)

In SCO OpenServer Release 6, which command shows filesystem usage by user?

A. df(C)B. dtype(C)C. quot(ADM)D. fsstat(ADM)

#### Answer: C

# Question No : 23 - (Topic 0)

Which command displays the attributes of a device?

A. df(C)B. du(C)C. devattr(C)D. format(C)

Answer: C

### Question No : 24 - (Topic 0)

Which device node would you use to access the second 3.5 floppy drive in a system?

A. /dev/fd0135ds18
B. /dev/f0ht
C. /dev/fd1135ds18
D. /dev/fd196ds15